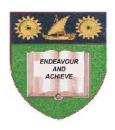

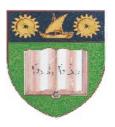

# THE MOMBASA POLYTECHNIC UNIVERSITY COLLEGE

(A Constituent College of JKUAT)

(A Centre of Excellence)

# Faculty of Engineering & Technology

DEPARTMENT OF COMPUTER SCIENCE & INFORMATION TECHNOLOGY

DIPLOMA IN INFORMATION TECHNOLOGY DIPLOMA IN COMMUNICATION INFORMATION TECHNOLOGY (DIT 12M/DICT 2K 12M/DIT 12M)

**EIT 2103: COMPUTER APPLICATIONS** 

SPECIAL/SUPPLEMENTARY EXAMINATION SERIES: OCTOBER 2012
TIME: 2 HOURS

#### **Instructions to Candidates:**

You should have the following for this examination

- Answer Booklet

This paper consist of **FIVE** questions
Answer question **ONE** and any other **TWO** questions
Maximum marks for each part of a question are as shown
This paper consists of **THREE** printed pages

<u>SECTION A (COMPULSORY)</u>

## **Question One (30 marks)**

| a) | Define the term software and give <b>TWO</b> classifications of software. | (5 marks) |
|----|---------------------------------------------------------------------------|-----------|
| b) | List down the factors to consider when selecting a printer.               | (3 marks) |
| c) | What does the acronym DBMs stand for?                                     | (2 marks) |
| d) | Name <b>FOUR</b> databases in the market.                                 | (2 marks) |
| e) | Distinguish between warm booting and cold booting.                        | (4 marks) |
| f) | Give the procedure followed to rename a worksheet.                        | (2 marks) |
| g) | Describe <b>TWO</b> mouse operations in windows environment.              | (2 marks) |

#### **SECTION B (Answer Any Two Questions)**

## Question Two (20 marks)

a) Define the following terms:

(4 marks)

- i) DBMS
- ii) Text wrap
- iii) Transition
- iv) File system
- **b)** Explain the following structures of an operating system:
  - i) Layered structure.ii) The big mess(5 marks)(5 marks)
- c) Using examples, explain any THREE mouse operations.

(6 marks)

## **Question Three (20 marks)**

a) Explain how you would carry on the following operations in Ms Windows Operating System.

(6 marks)

- i) Undelete a file
- ii) Empty recycle bin
- iii) Format flash disk
- **b)** Give **FOUR** importance of operating system.

(4 marks)

c) Discuss any FIVE factors that may compel an organization to invest in a website. (10 marks)

#### **Question Four (20 marks)**

a) Describe the function of the following Ms-Dos commands with an example on how each command is used.

(10

#### marks)

- i) Dir
- ii) Cd
- iii) Rd
- iv) Del
- v) Md

b) What is a folder; write down steps to follow when creating a folder in windows explorer. (2 marks) c) Write down steps for renaming a file or folder. (3 marks) d) Explain FIVE basic features found in Ms Word. (5 marks) **Question Five (20 marks)** a) Write down procedures that are followed when applying slide timing. (4 marks) **b)** List any **SIX** features of word processing applications. (3 marks) c) Differentiate between primary and secondary memory. (6 marks) d) Identify THREE formatting features applied on the worksheet. (3 marks) e) Describe **TWO** types of operating systems based on interface giving an example. (4 marks)